## BAYESIAN ANALYSIS TOOLKIT: 1.0 AND BEYOND

## Frederik.Beaujean@lmu.de Excellence cluster universe, LMU Munich

## CHEP 2015, Okinawa

BAT men: F.B., A. Caldwell, D. Greenwald, D. Kollár, K. Kröninger, O. Schulz, S. Kluth

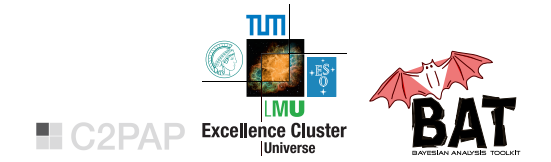

Given data from LHC, what are likely values of masses, cross sections. . . ? Limits including systematic uncertainties?

#### LEARNING RULE

# $\big\vert~$   $P(\theta|D, M) \propto P(D|\theta, M)P_0(\theta|M)\big\vert$

## posterior ∝ likelihood × prior

## INTEGRATION

• marginalization 
$$
P(\theta_i|D, M) = \int \prod_{j \neq i} d\theta_j P(\theta|D, M)
$$

• evidence 
$$
P(D|M) = \int d\theta P(D|\theta, M) P_0(\theta|M)
$$

• quadrature  $\rightarrow$  curse of dimensionality

#### INTEGRATION

• marginalization 
$$
P(\theta_i|D, M) = \int \prod_{j \neq i} d\theta_j P(\theta|D, M)
$$

• evidence 
$$
P(D|M) = \int d\theta P(D|\theta, M) P_0(\theta|M)
$$

• quadrature  $\rightarrow$  curse of dimensionality

 $\Rightarrow$  need samples from posterior

## MARKOV CHAIN MONTE CARLO

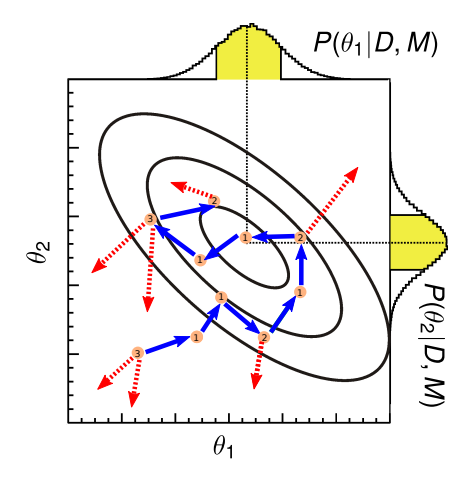

## METROPOLIS HASTINGS ALGORITHM

one sample per step

- propose move
- accept or stay

## MARKOV CHAIN MONTE CARLO

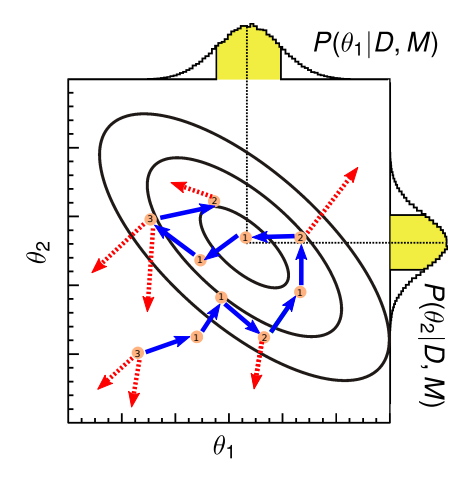

## METROPOLIS HASTINGS ALGORITHM

one sample per step

- propose move
- accept or stay
- marginals
- sample near mode ⇒ seed for optimization
- uncertainty propagation  $f(\theta) \rightarrow P(f|D,M)$

## BAYESIAN ANALYSIS TOOLKIT

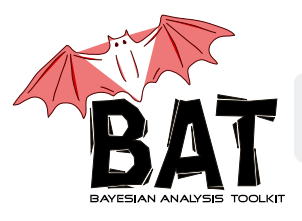

- home page <http://mpp.mpg.de/bat>
- fork me on <https://github.com/bat/bat>

## **MOTIVATION**

- reinventing the wheel time waster, error prone
- $C_{++}$  toolkit to supply algorithms/models  $\Rightarrow$  user can focus on problem

## BAYESIAN ANALYSIS TOOLKIT

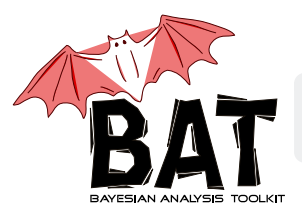

- home page <http://mpp.mpg.de/bat>
- fork me on <https://github.com/bat/bat>

#### FEATURES

- implemented: MCMC (multithreaded), simulated annealing ...
- depends on ROOT: I/O, plots, optimization (Minuit) . . .
- optional: roostats, CUBA (integration)
- docs, tutorials, examples . . . on web page

 $P(\theta|D, M) \propto P(D|\theta, M)P_0(\theta|M)$ 

## USER DEFINED

- create model
- read data

## $P(\theta|D, M) \propto P(D|\theta, M)P_0(\theta|M)$

## USER DEFINED

- create model
- read data

## DEFINE MYMODEL : BCMODEL

- AddParameter("mu", 0, 1)
- LogLikelihood()
- LogAPrioriProbability()

## $P(\theta|D, M) \propto P(D|\theta, M)P_0(\theta|M)$

#### USER DEFINED

- create model
- read data

#### COMMON TOOLS

- Normalize()
- FindMode()
- MarginalizeAll()
- PrintAllMarginalized()
- PrintKnowledgeUpdatePlots()

## DEFINE MYMODEL : BCMODEL

- AddParameter("mu", 0, 1)
- LogLikelihood()
- LogAPrioriProbability()

#### PREDEFINED MODEL

## template fit: signal + bkg

```
// define the model
BCMTF m("SingleChannelMTF");
m.AddChannel("channel1");
m.SetData("channel1", hist_data);
m.AddProcess("background", 200., 400.);
m.SetTemplate("channel1", "background",
     hist_background, 1.0);
m.SetPriorGauss("background", 300., 10.);
m.AddProcess("signal", 0., 200.);
m.SetTemplate("channel1", "signal", hist_signal, 1.0);
m.SetPriorConstant("signal");
```
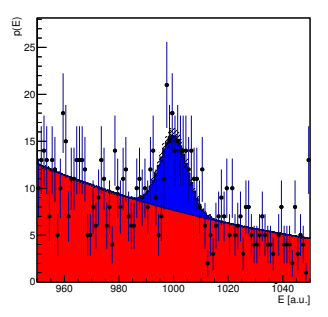

## OUTPUT

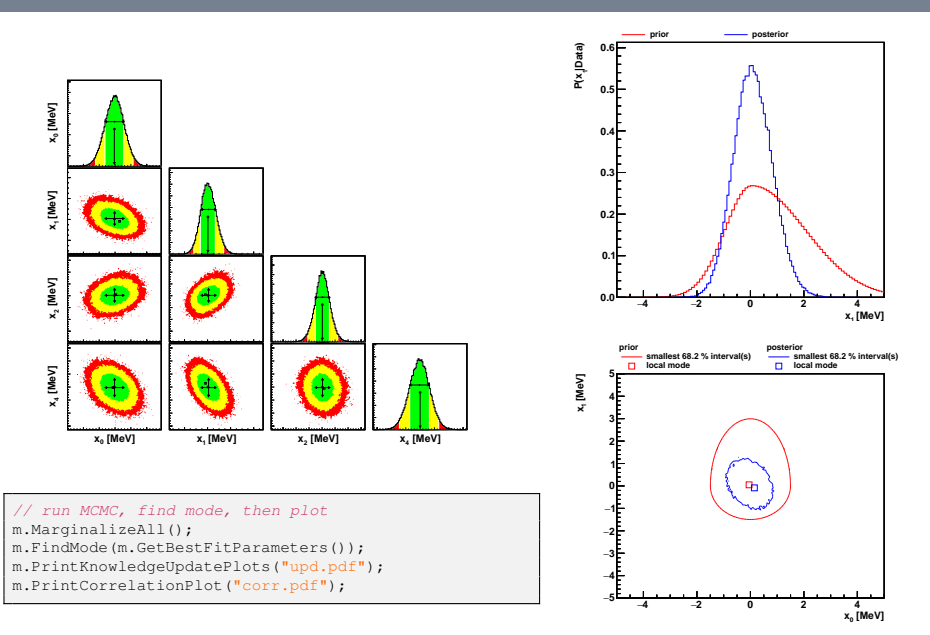

#### **Frederik Beaujean Apr 2015** 9/14

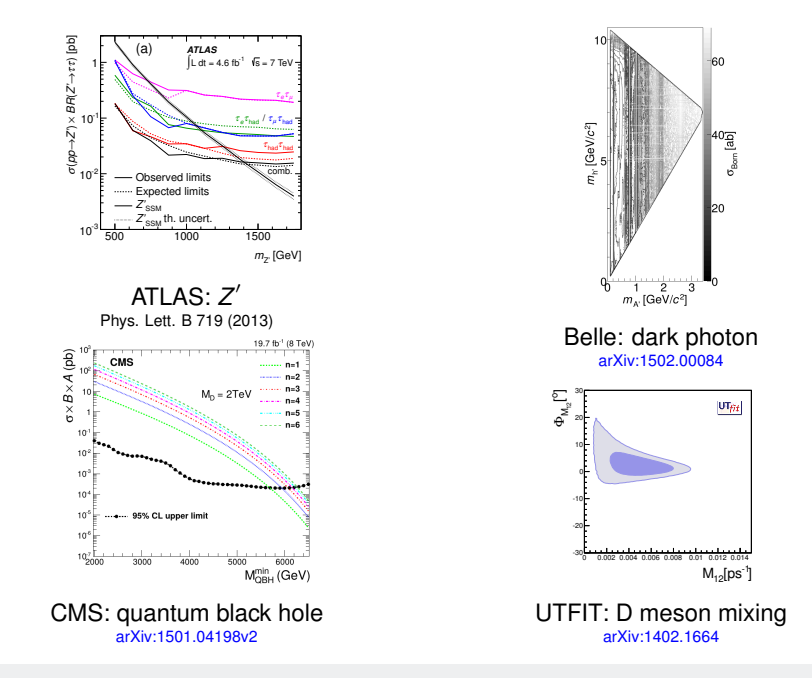

110 citations[@inspire,](http://inspirehep.net/search?ln=en&ln=en&p=find+refersto+arXiv%3A0808.2552&of=hb&action_search=Search&sf=&so=d&rm=&rg=25&sc=0) ∼ 100 downloads of v0.9.4.1 since Jan 20, 2015

- first release 2008
- subversion

• one of two main developers left physics

- first release 2008
- subversion

• one of two main developers left physics

#### PRESENT

**1** better code with git: distributed, code review

- first release 2008
- subversion

• one of two main developers left physics

## **PRESENT**

- better code with git: distributed, code review
- benefit from github: discuss issues, fork, pull requests.

- first release 2008
- subversion

• one of two main developers left physics

## PRESENT

- better code with git: distributed, code review
- benefit from github: discuss issues, fork, pull requests.
- write unit tests: refactor code, add features w/o worrying, automatic tests on different platforms

⇒time investments pay off

#### IMPROVEMENTS UNDER DEVELOPMENT

- ease of use: streamline option setting, building ...
- $\bullet$  factorized priors  $P(\theta | M) = \prod P(\theta_i | M)$ *i*

⇒ community extensible

- sharing samples as ROOT files (even w/o the model)  $\Rightarrow$  uncertainty propagation, replotting
- multivariate proposal  $\Rightarrow$  big speed-up in high dimensions
- evidence from MCMC [arXiv:1410.7149](http://arxiv.org/abs/1410.7149)

⇒ release in summer 2015

#### WISHLIST FOR THE FUTURE

- threads + MPI for tough problems  $\Rightarrow$  rewrite
- interface to script languages: python, mathematica, R ...
- sampling algorithms: MCMC, Hamiltonian MC, nested sampling, variational Bayes + importance sampling . . .
- **1** Bayes: random numbers
- **2** BAT well established
- **3** more powerful sampling algorithms in BAT 2.0